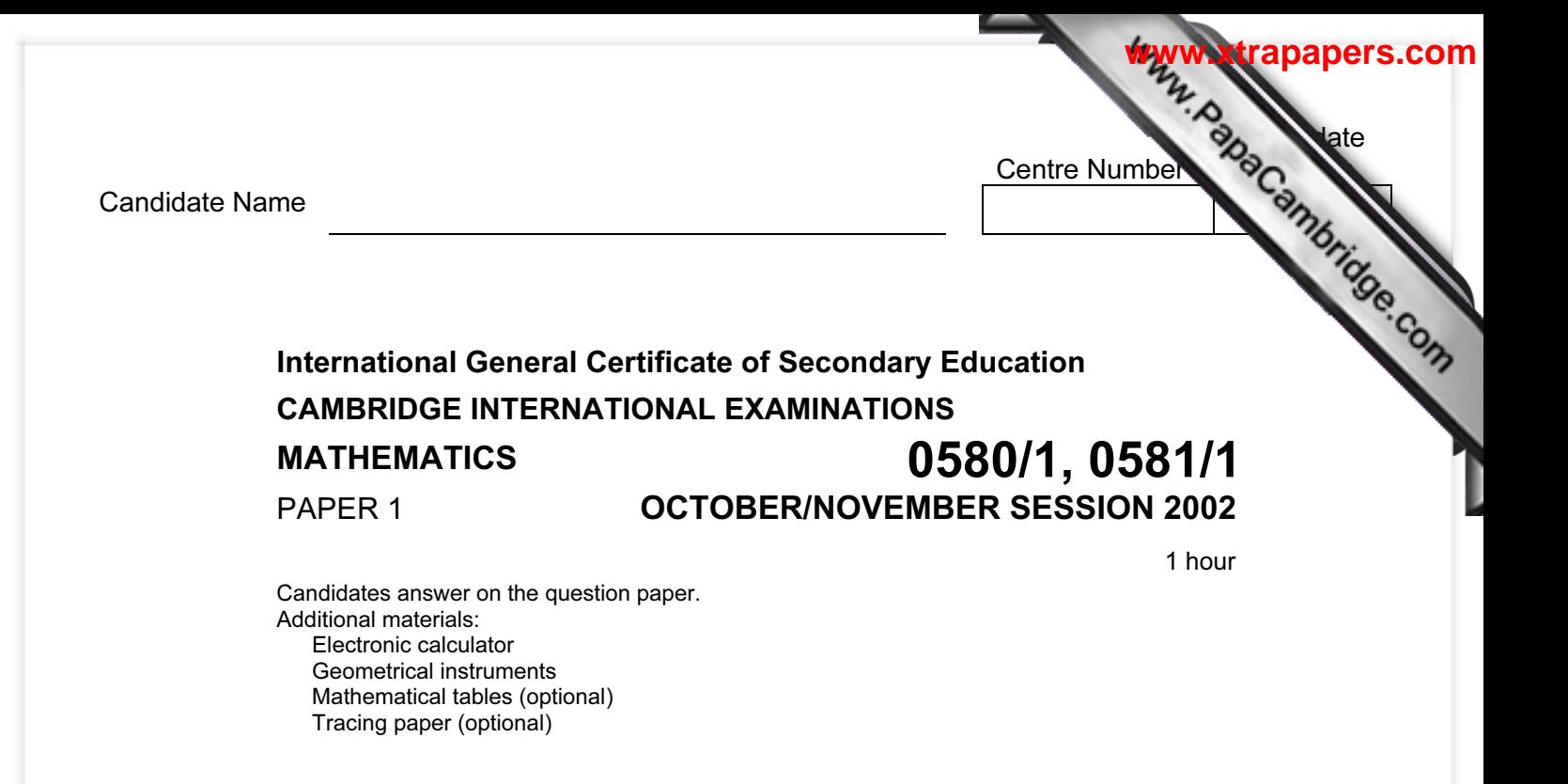

Time 1 hour

## INSTRUCTIONS TO CANDIDATES

Write your name, Centre number and candidate number in the spaces at the top of this page.

Answer all questions.

Write your answers in the spaces provided on the question paper.

If working is needed for any question it must be shown below that question.

## INFORMATION FOR CANDIDATES

The number of marks is given in brackets [ ] at the end of each question or part question.

The total of the marks for this paper is 56.

Electronic calculators should be used.

If the degree of accuracy is not specified in the question, and if the answer is not exact, give the answer to three significant figures. Give answers in degrees to one decimal place.

For  $\pi$ , use either your calculator value or 3.142.

FOR EXAMINER'S USE

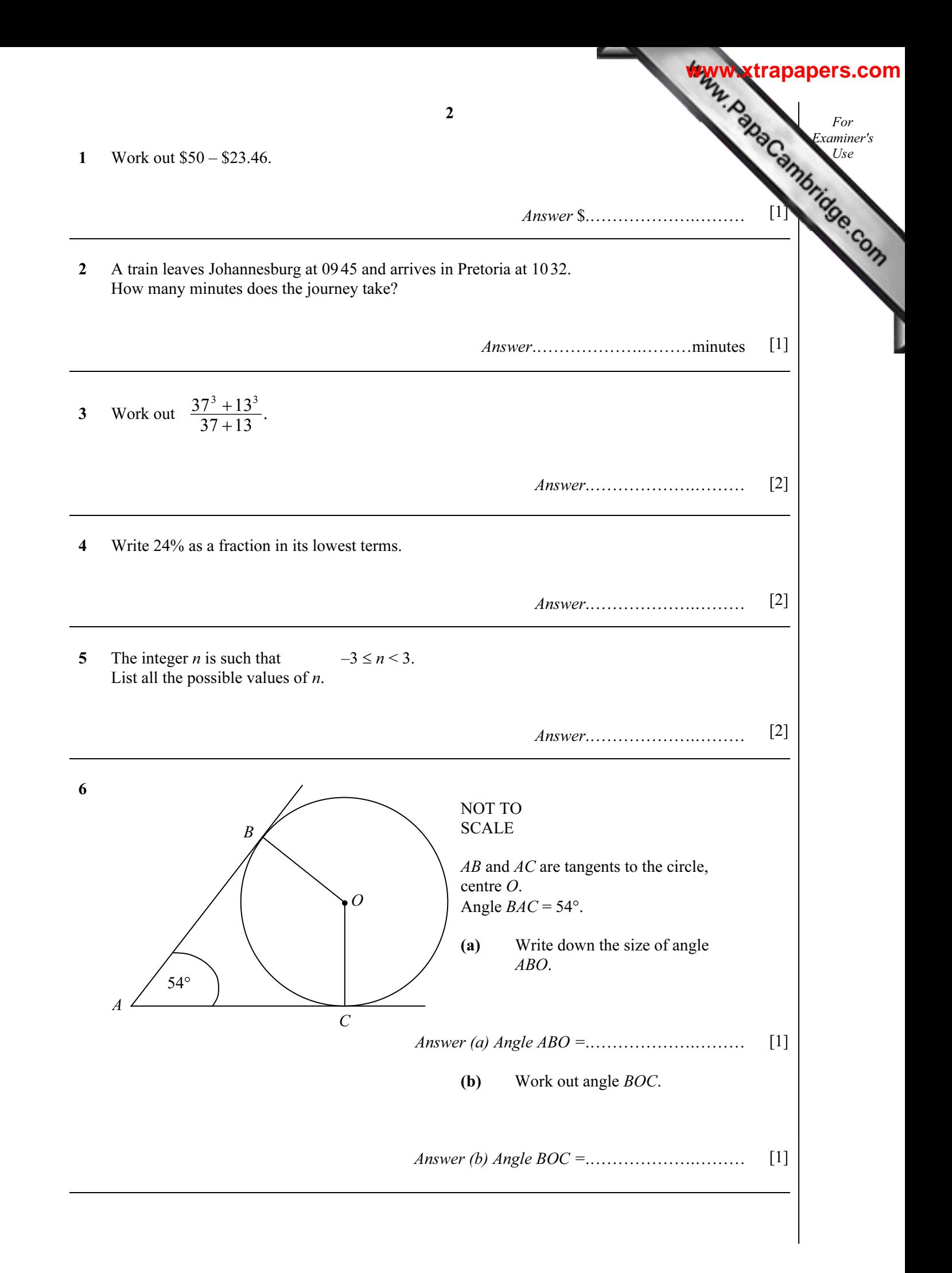

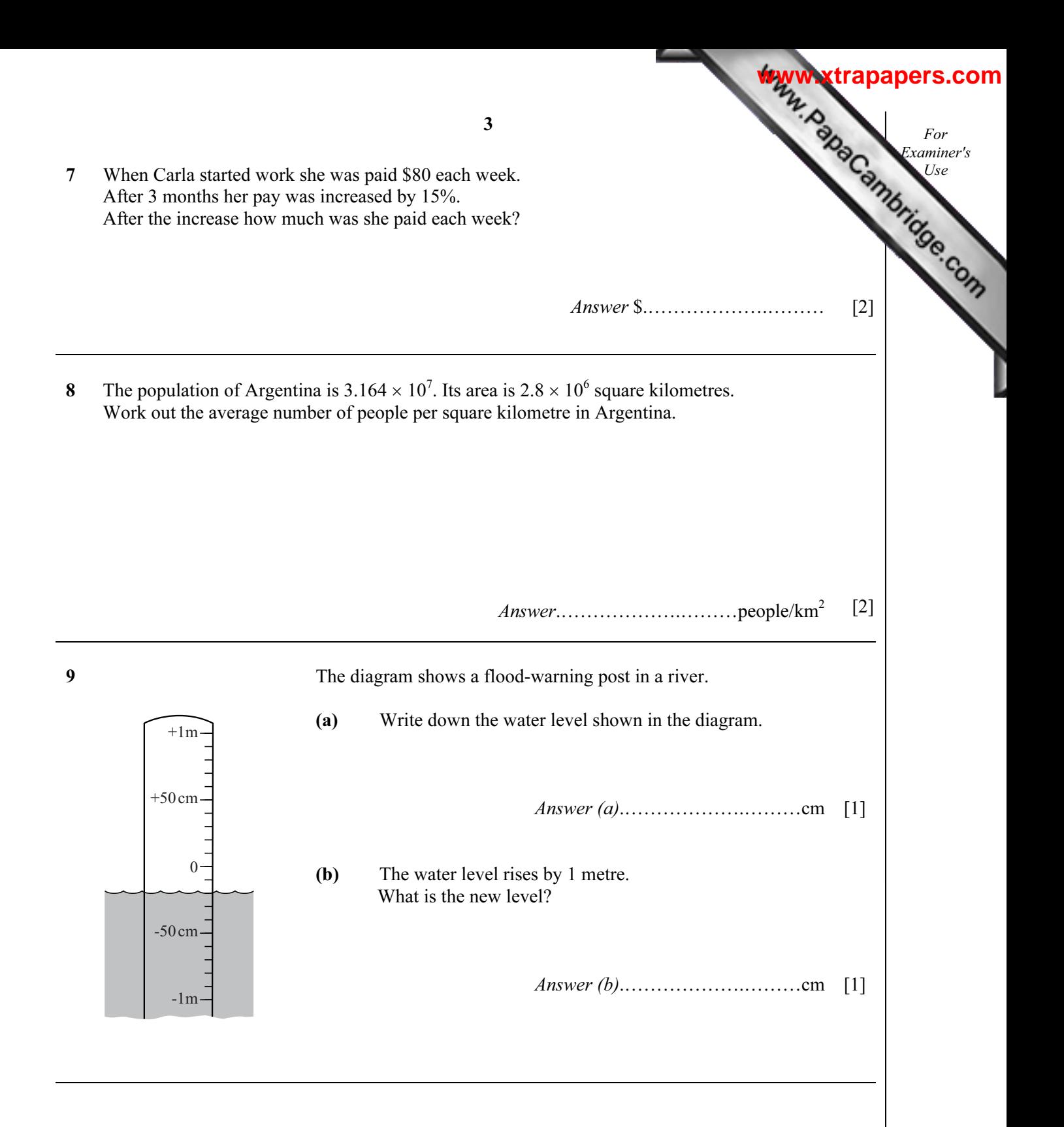

For Examiner's

**[www.xtrapapers.com](http://www.studentbounty.com/)**

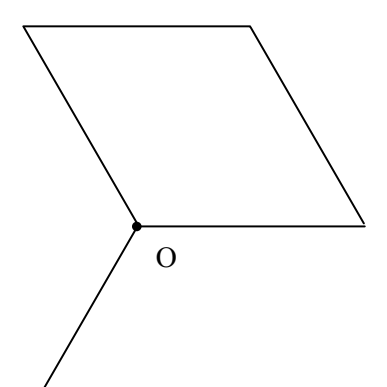

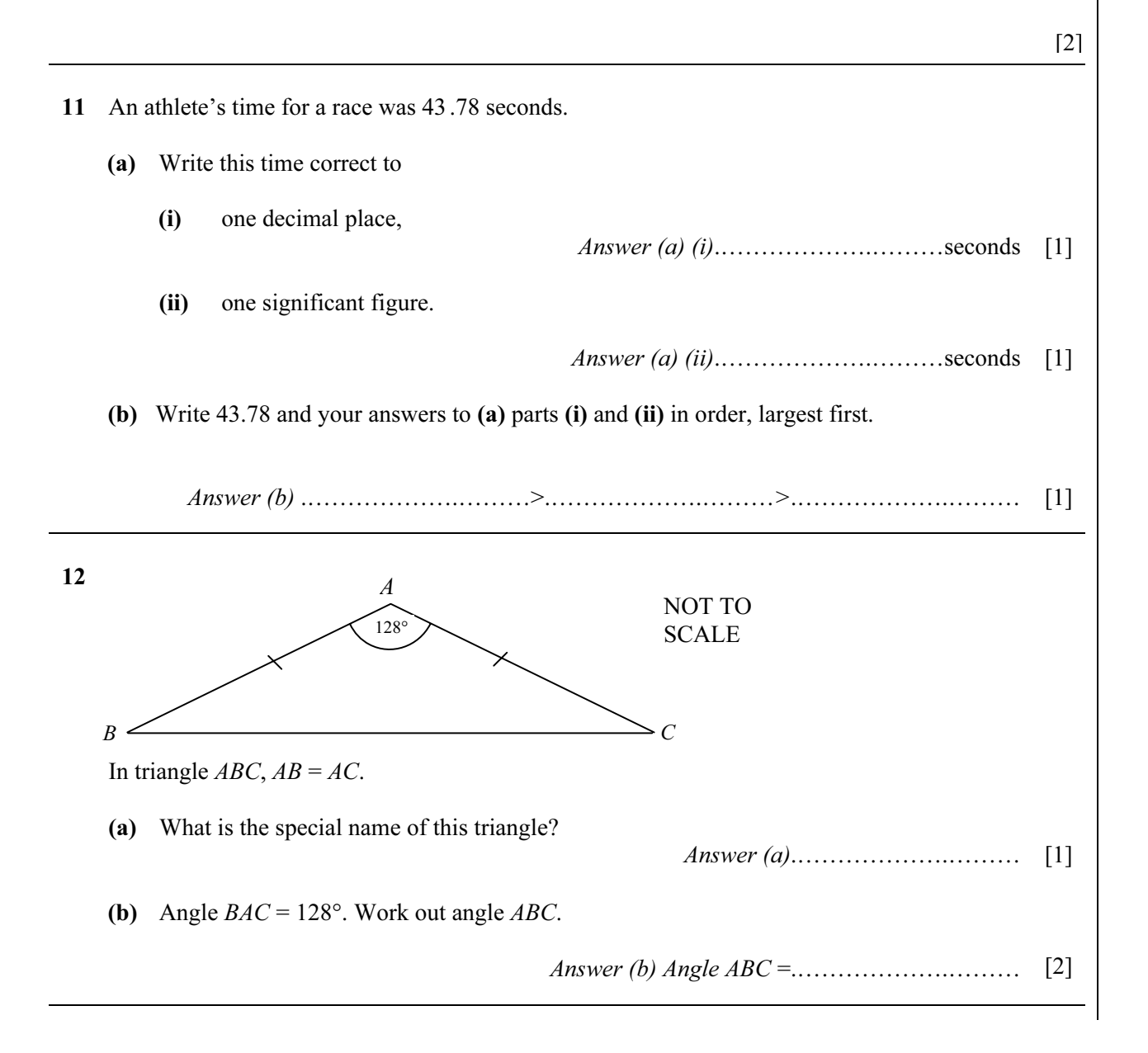

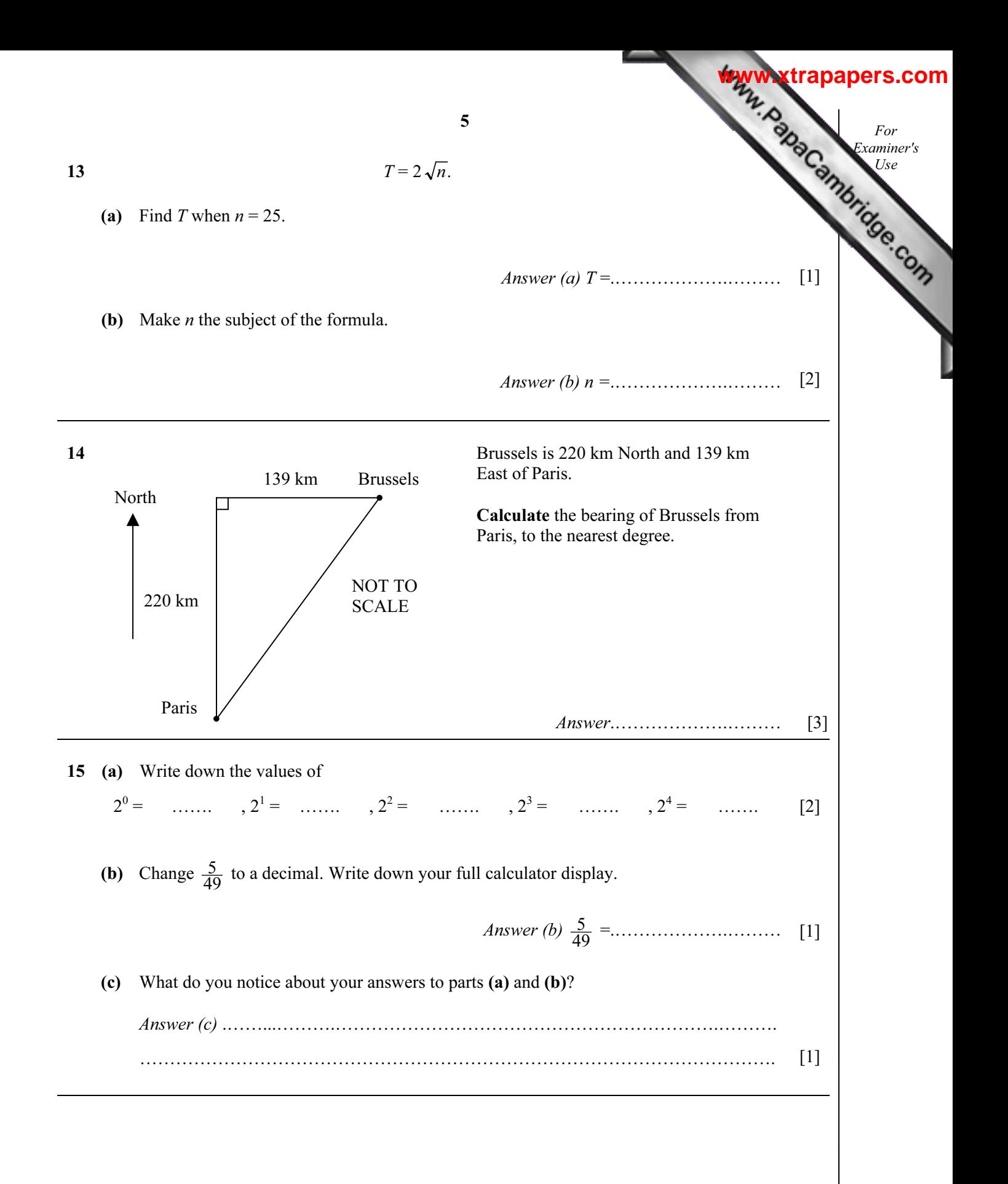

![](_page_5_Figure_0.jpeg)

![](_page_6_Figure_0.jpeg)

![](_page_7_Picture_0.jpeg)

BLANK PAGE